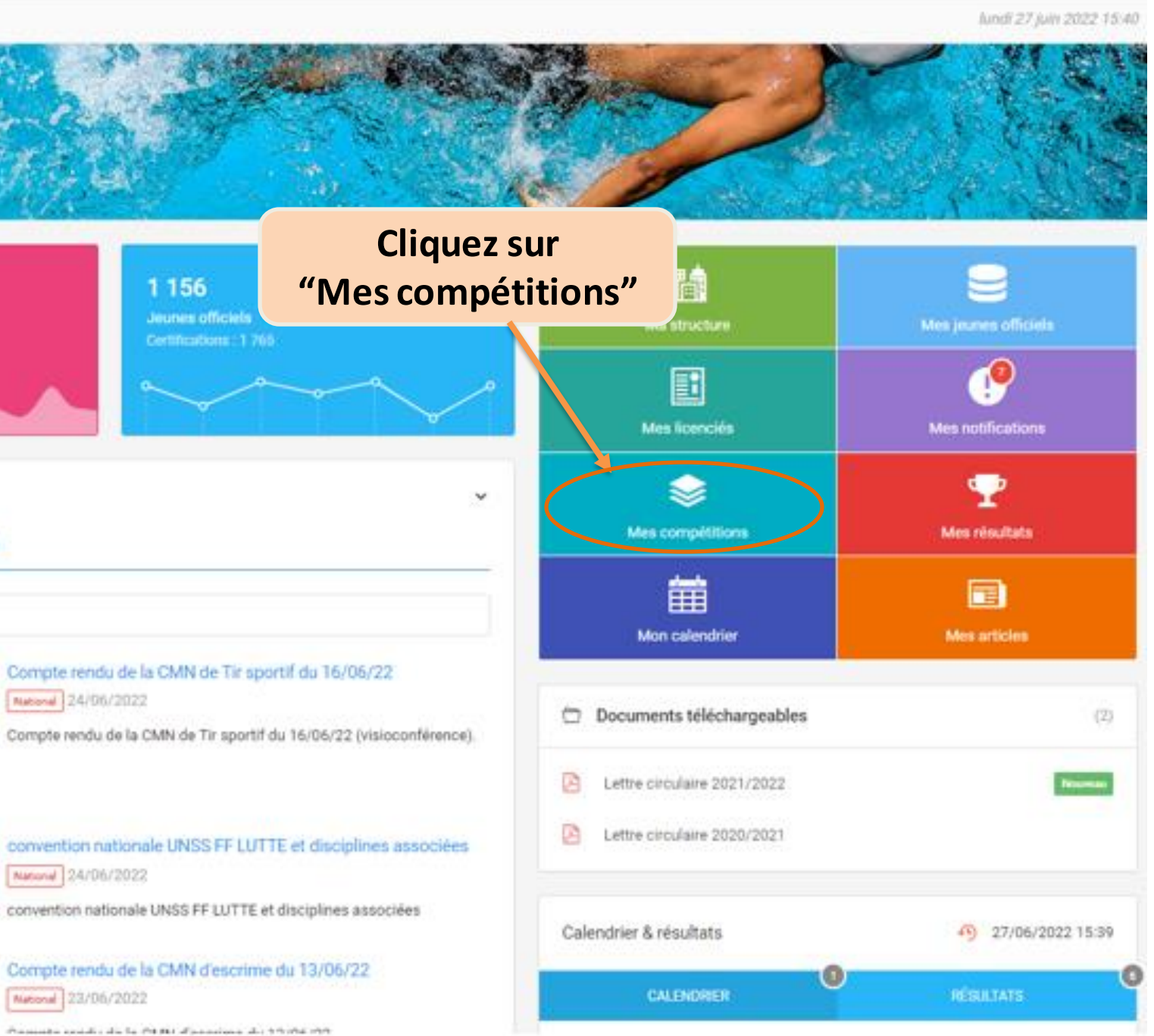

#### **Sur la page d'accueil...**

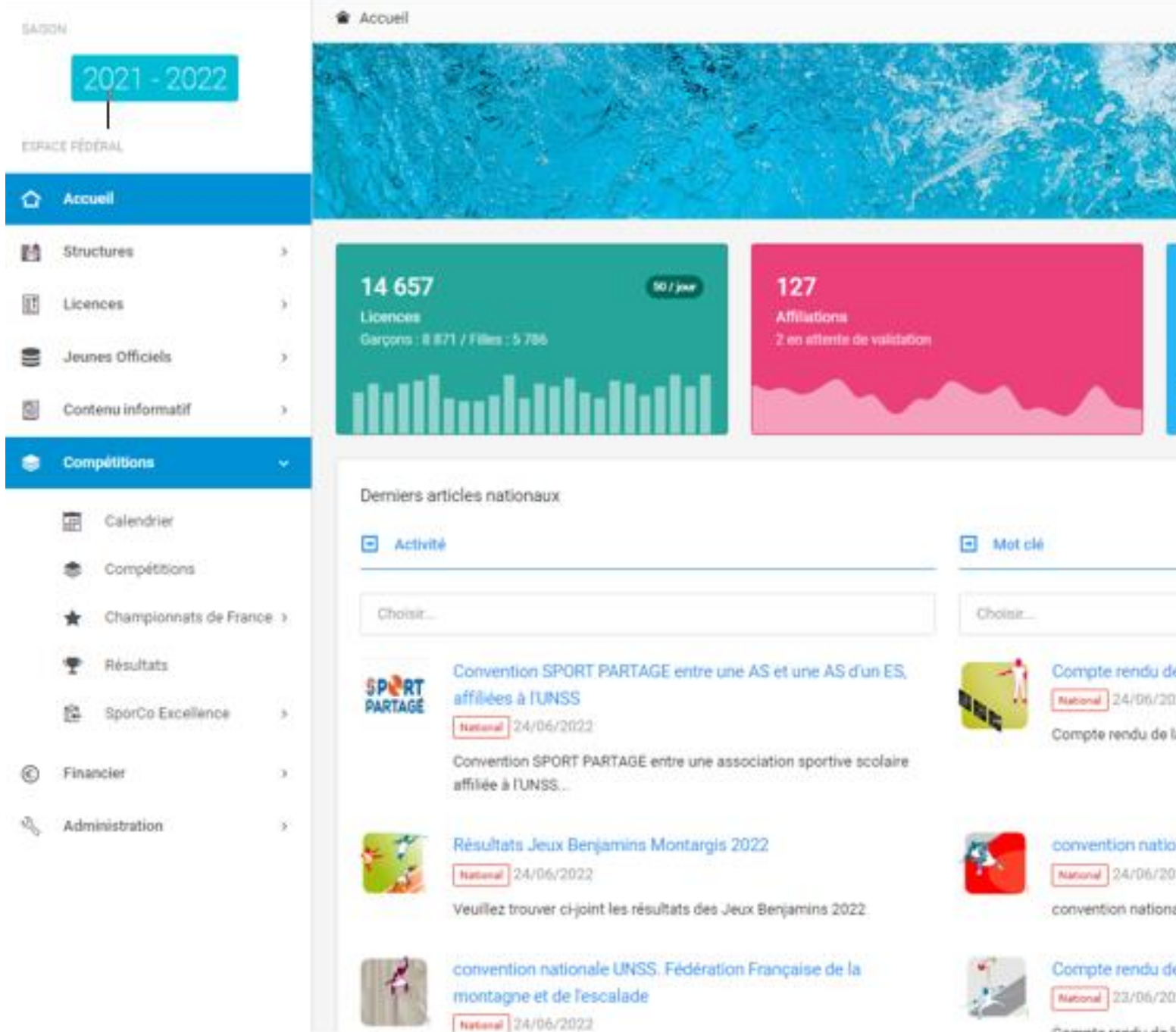

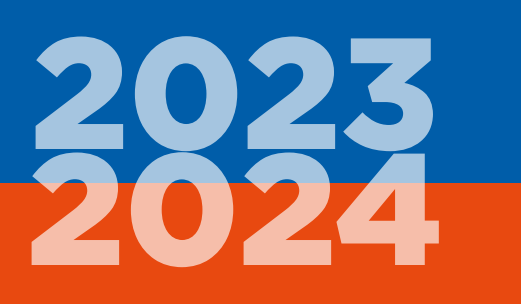

UNSS **Union Nationale** du Sport Scolaire

# **S'inscrire à une compétition**

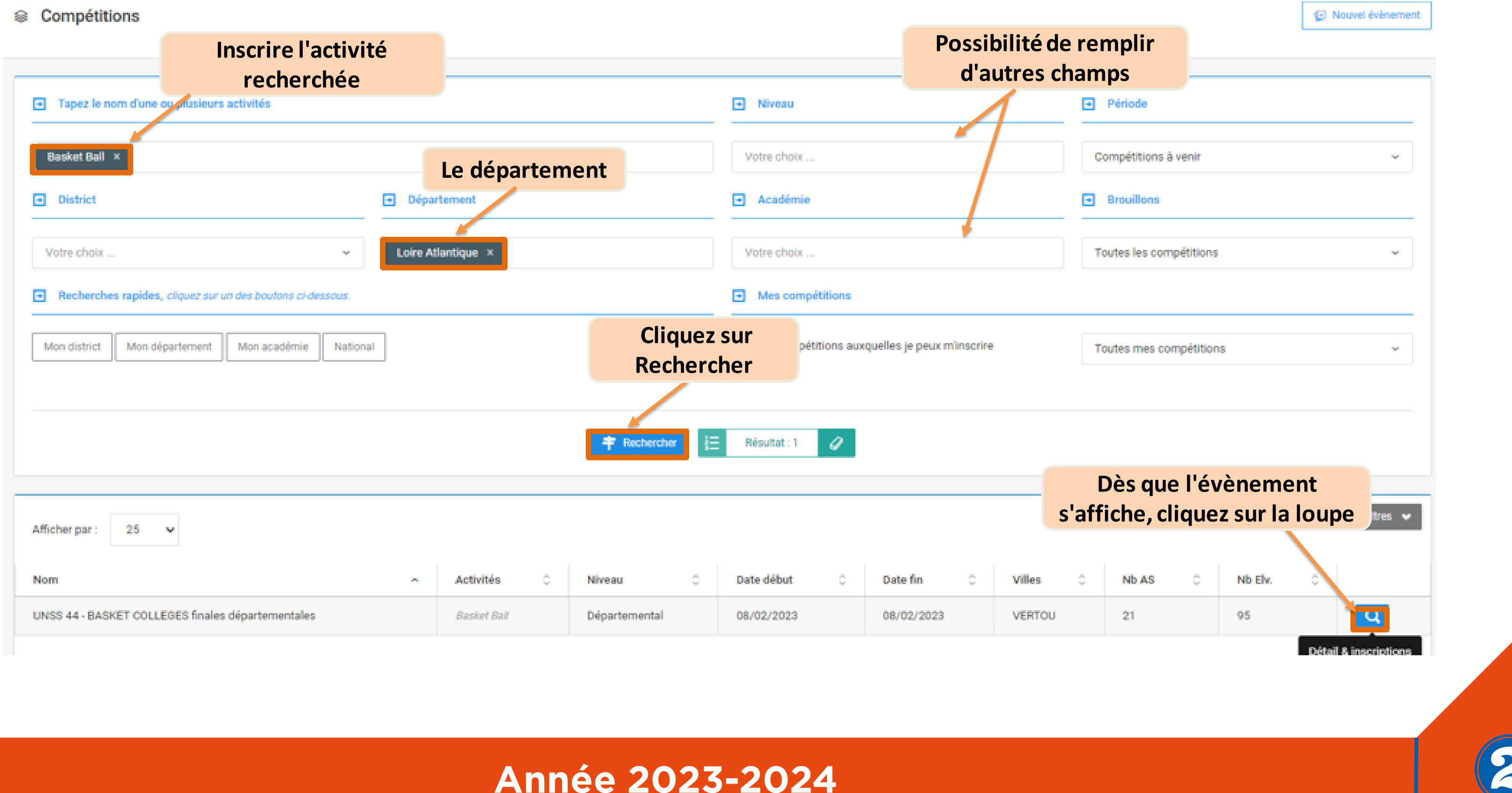

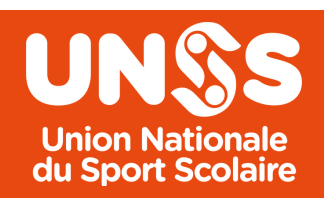

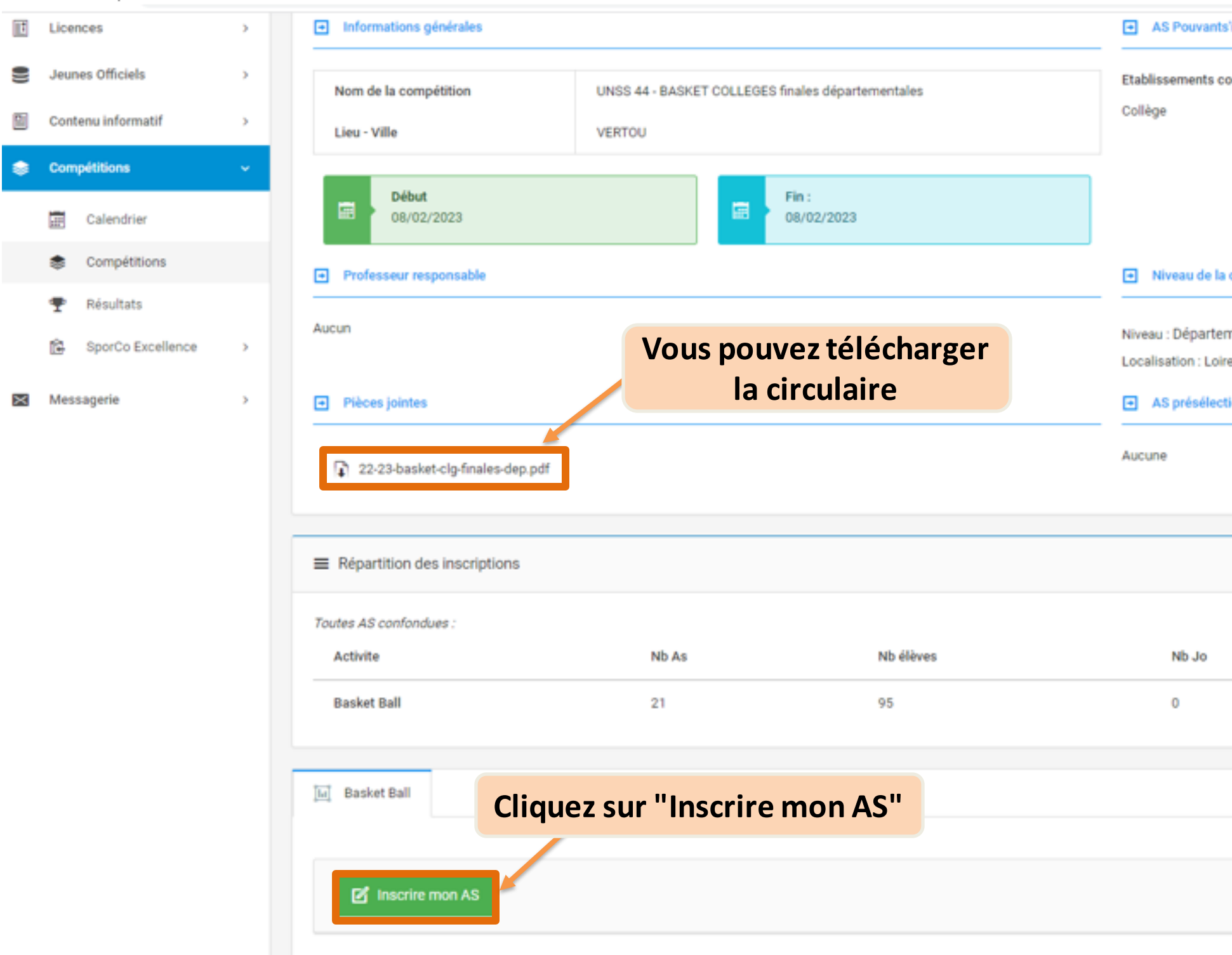

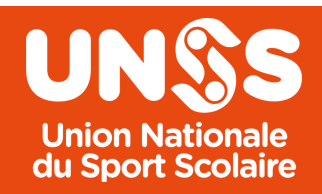

**Année 2023-2024** 

# inscrire oncernés : compétition mental e Atlantique iomnée Nb Accomp  $14$

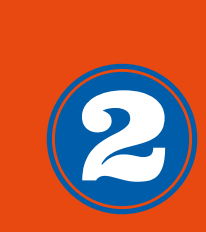

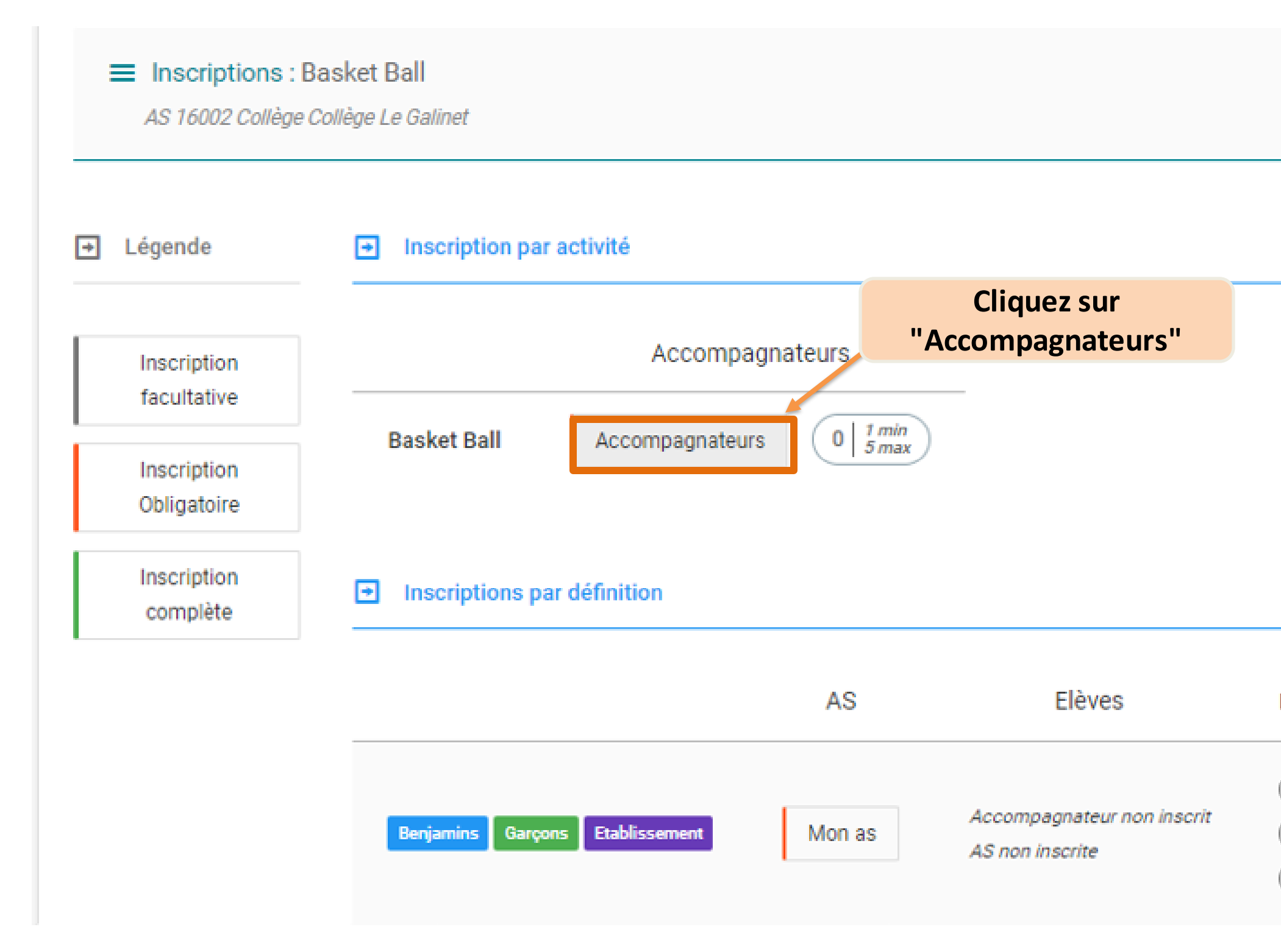

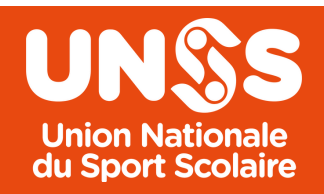

**Année 2023-2024** 

#### Nombre d'inscriptions

- par AS pour la compétition  $\left( 0\right)$
- par AS pour la définition  $\theta$
- pour la définition  $22)$

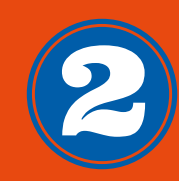

### **S'inscrire à une compétition**

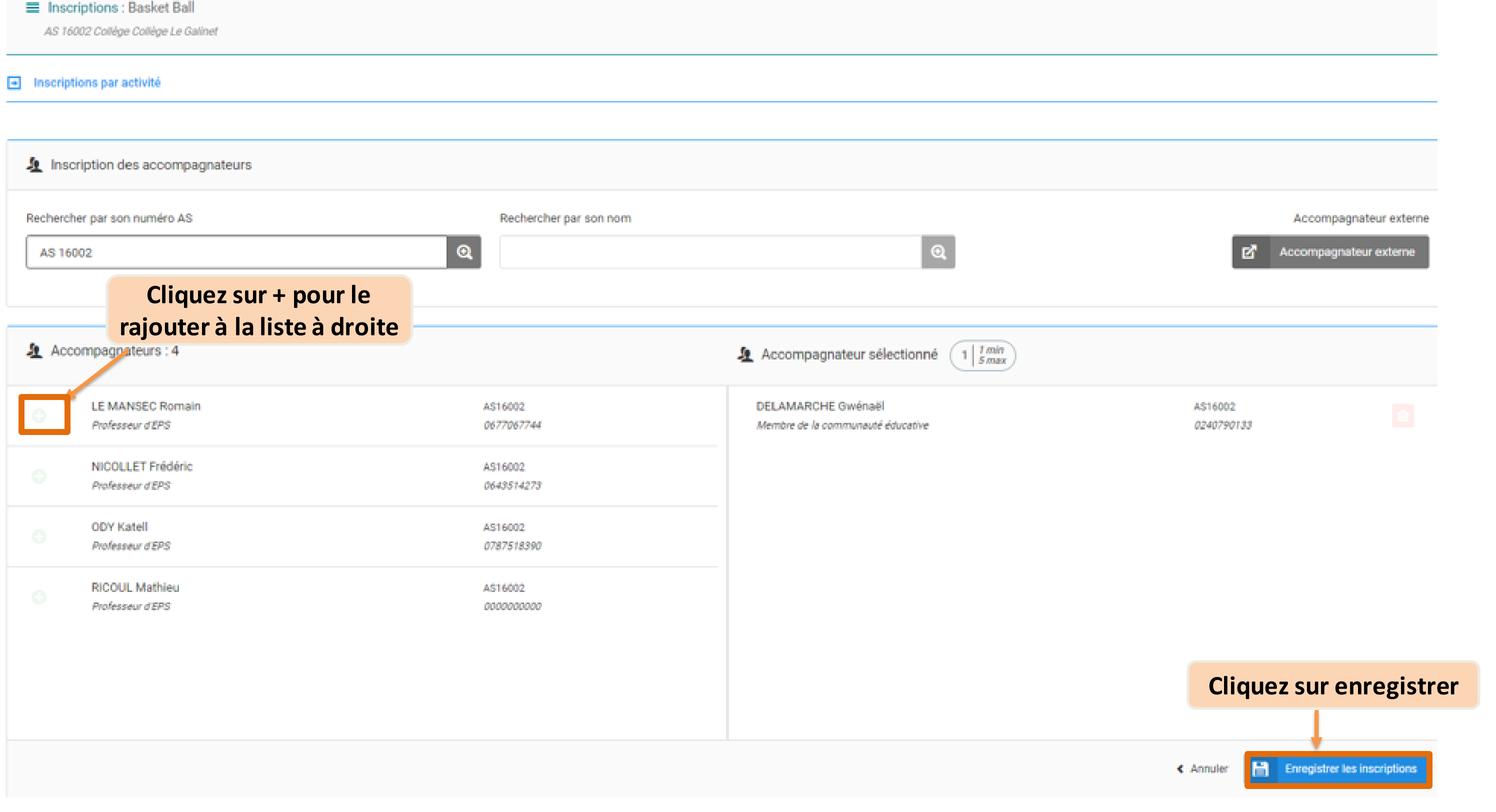

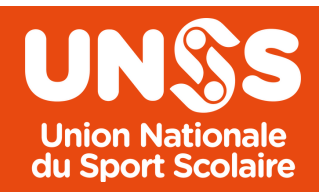

**Année 2023-2024** 

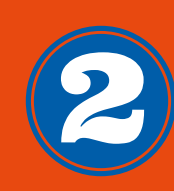

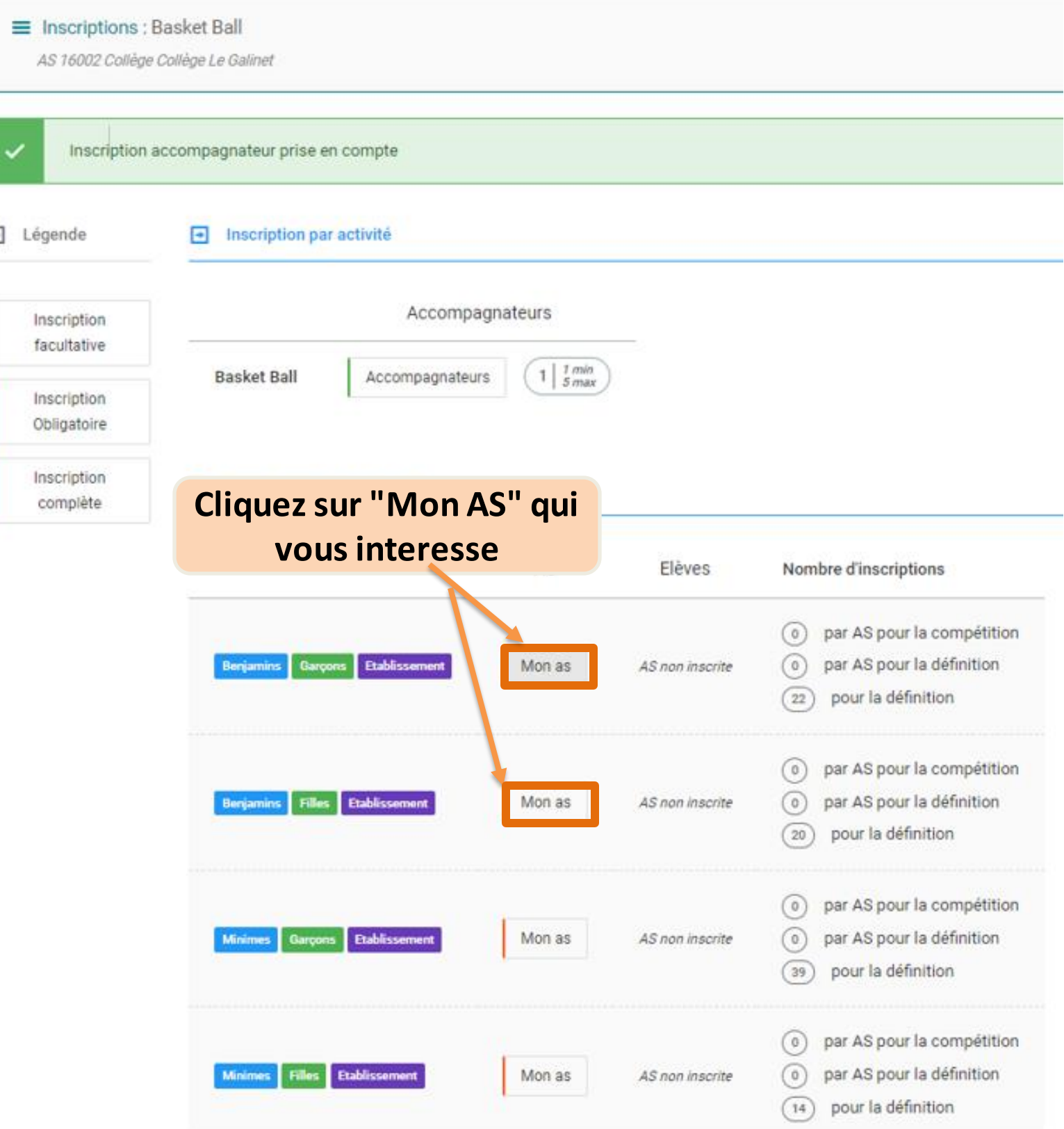

#### **Année 2023-2024**

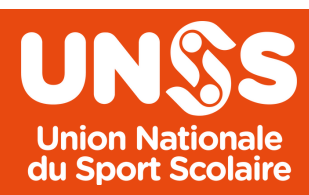

 $\overline{\mathbb{R}^n}$ 

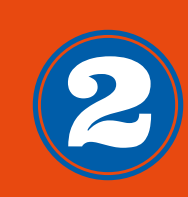

### **S'inscrire à une compétition**

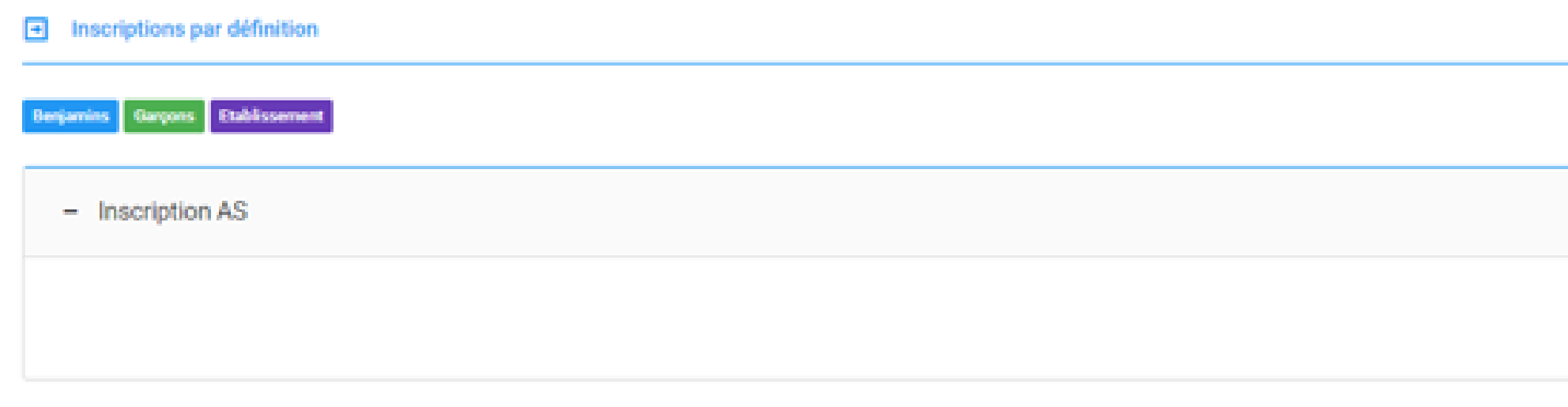

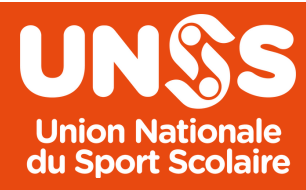

**Année 2023-2024** 

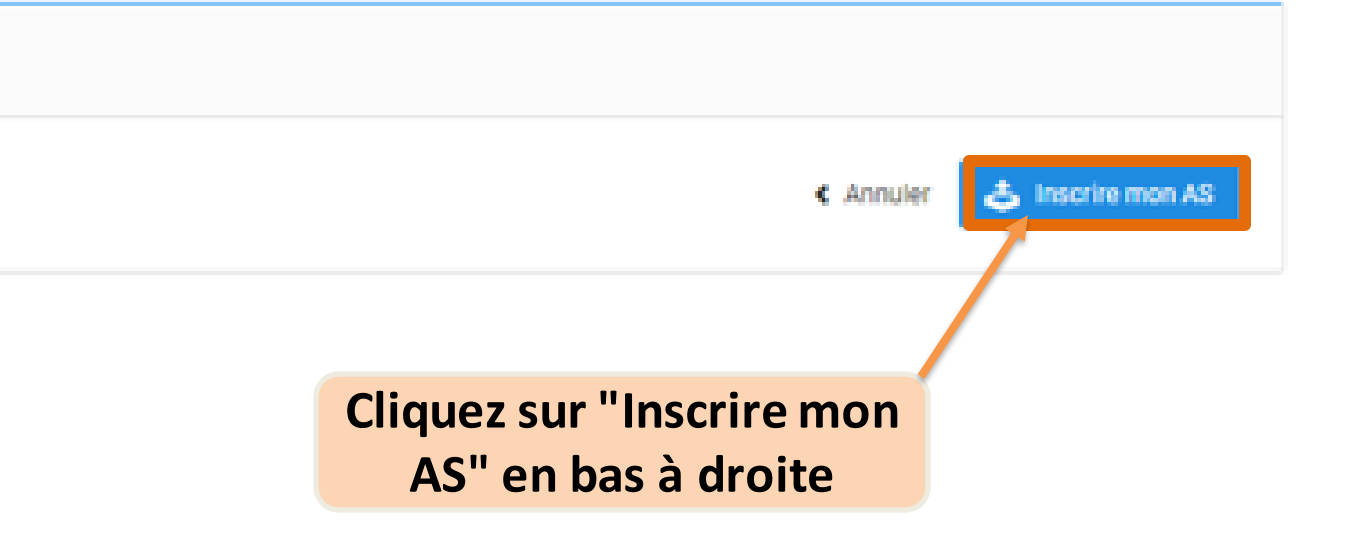

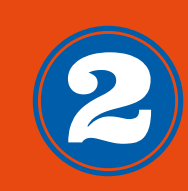

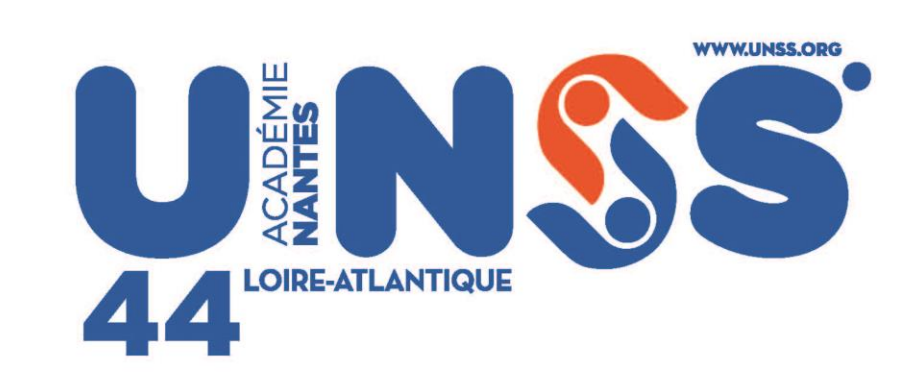

#### Ne manquez rien de l'acualité de l'UNSS<br>Sur notre site internet www.unss.org

#### Et sur nos réseaux sociaux :

**000 60 0** 

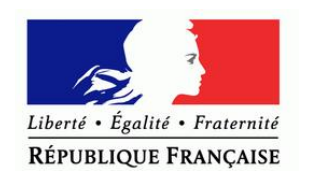

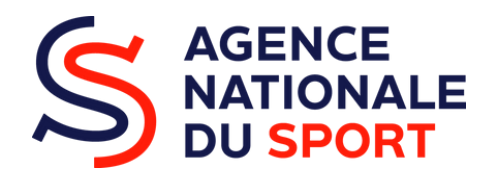

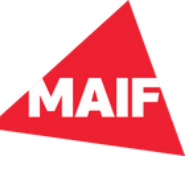

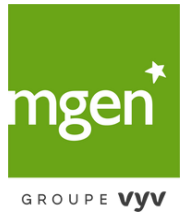

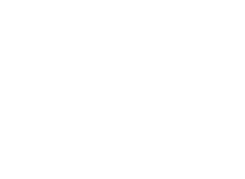